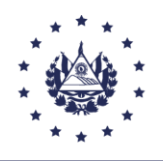

FONDO DE PROTECCIÓN DE LISIADOS Y DISCAPACITADOS A CONSECUENCIA DEL CONFLICTO ARMADO

## **DOCUMENTO EN VERSION PÚBLICA**

## **De conformidad a los Artículos: 24 Literal "c" y 30 de la LAIP. Se han eliminado los datos Personales**

Edificio FOPROLYD, entre 2<sup>ª</sup> y 4<sup>ª</sup> Av. Norte y Alameda Juan Pablo II, N° 428, San Salvador, El Salvador, C.A. Correo Electrónico: comunicaciones@fondolisiados.gob.sv Teléfono: (503) 2133-6200 www.fondolisiados.gob.sv

 $\frac{1}{\sqrt{2\pi}}$  ,  $\frac{1}{\sqrt{2\pi}}$  ,  $\frac{1}{\sqrt{2\pi}}$  ,  $\frac{1}{\sqrt{2\pi}}$  ,  $\frac{1}{\sqrt{2\pi}}$  ,  $\frac{1}{\sqrt{2\pi}}$  ,  $\frac{1}{\sqrt{2\pi}}$  ,  $\frac{1}{\sqrt{2\pi}}$  ,  $\frac{1}{\sqrt{2\pi}}$  ,  $\frac{1}{\sqrt{2\pi}}$  ,  $\frac{1}{\sqrt{2\pi}}$  ,  $\frac{1}{\sqrt{2\pi}}$  ,  $\frac{1}{\sqrt{2\pi}}$  ,

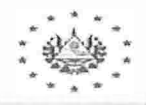

## FONDO DE FROTECCIÓN DE LISIADOS Y L'ESCAPACITADOS<br>,- A CONSECUENCIA DEL CONFLICTO ARMADO

ORDCOM-01

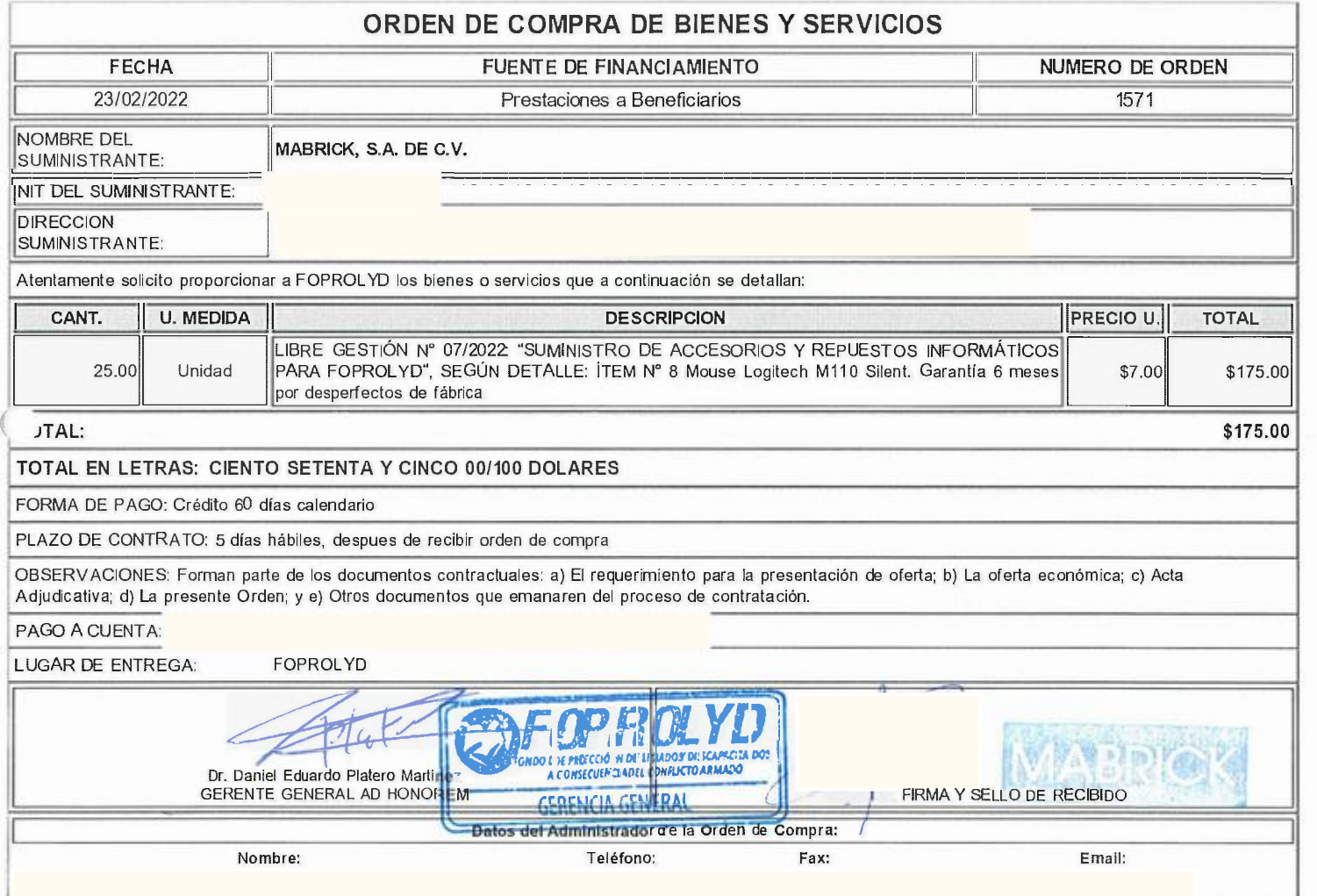

## Edificio FOPROLYD, entre 2<sup>,</sup> y 4ª Av. Norte y Alameda Juan Pablo II, Nº 428, S;in Salvador; El Salvador; C.A. Correo Electrónico : comunicaciones@itondolísiados.goh.sv Teléfono: (503)-2133-6200<br>.www.fondofsiados.gob.sv

 $\left($